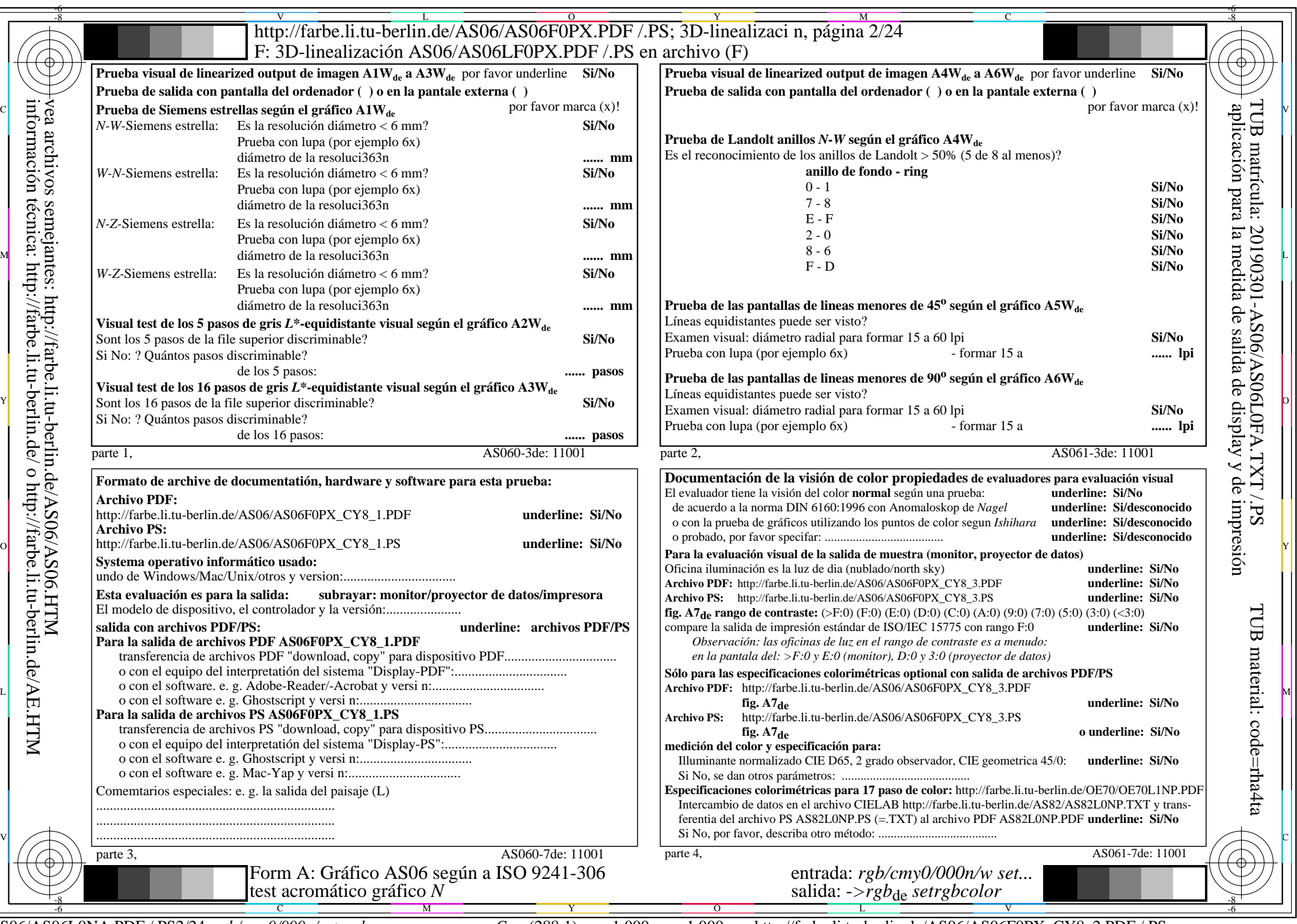

AS06/AS06L0NA.PDF /.PS2/24, *rgb/cmy0/000n/w->rgb*<sub>de</sub> *C*y<sub>8</sub> (288:1): *g*p=1,000; *g*<sub>N</sub>=1,000 http://farbe.li.tu-berlin.de/AS06/AS06F0PX\_CY8\_2.PDF /.PS